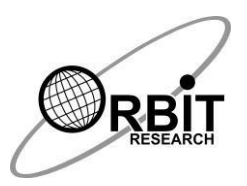

# **Orbit Reader 40 Commands Quick Reference Guide**

# **1 Power On/Off**

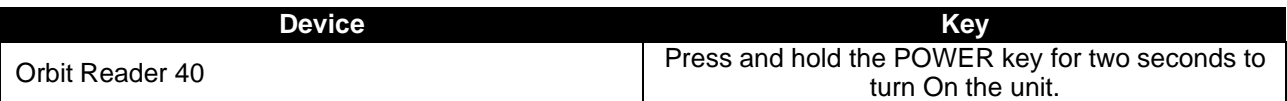

#### **2 Hot Keys to Switch to Remote mode from Stand-alone Mode**

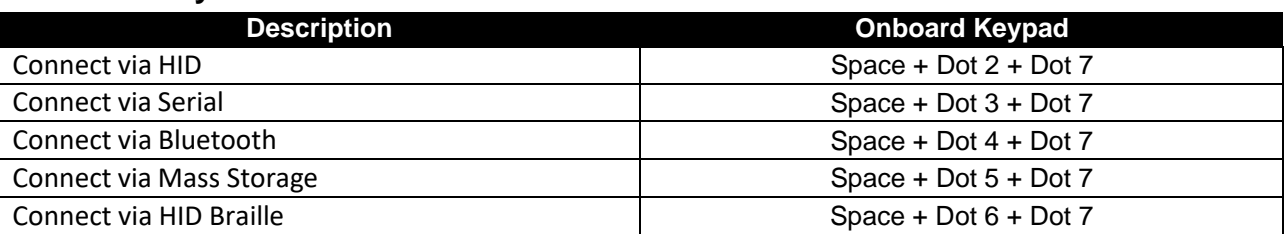

#### **3 Hot Keys to Switch to Remote mode from Stand-alone Mode**

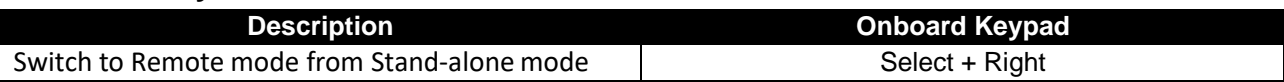

#### **4 Hot Keys to Stand-alone Mode from active/Inactive Remote mode**

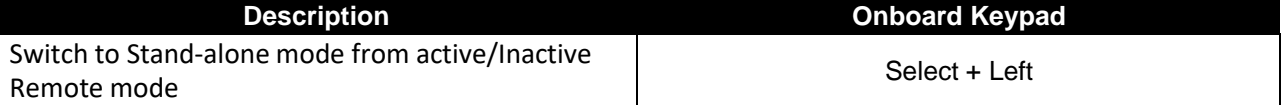

#### **5 Hot Keys to Stand-alone Mode from Inactive Remote mode**

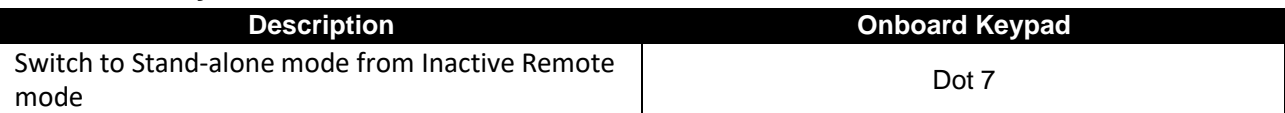

#### **6 Preference Menu Navigation**

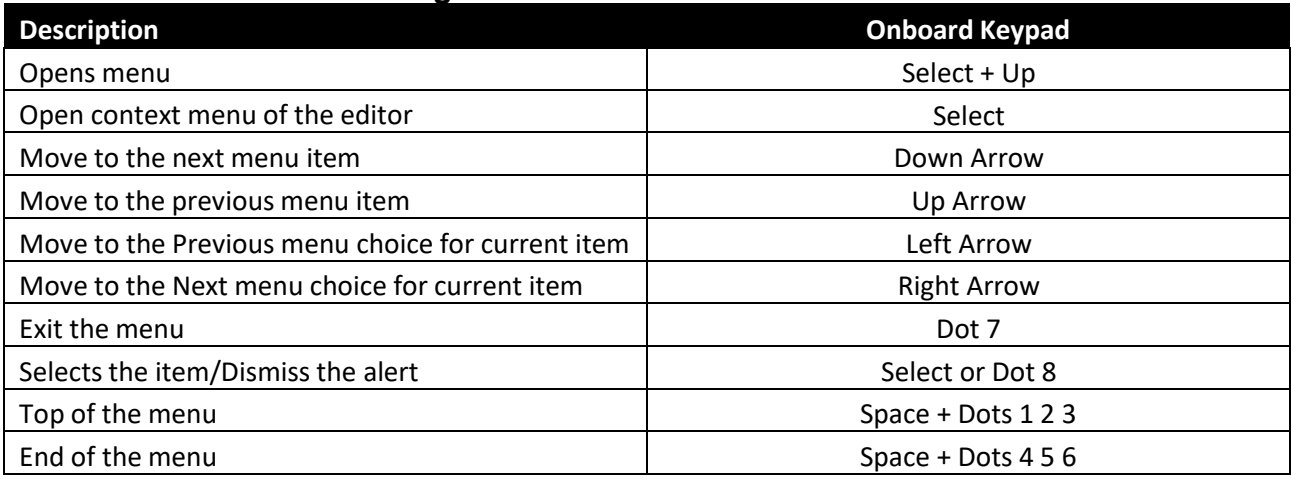

# **7 File Manager Commands**

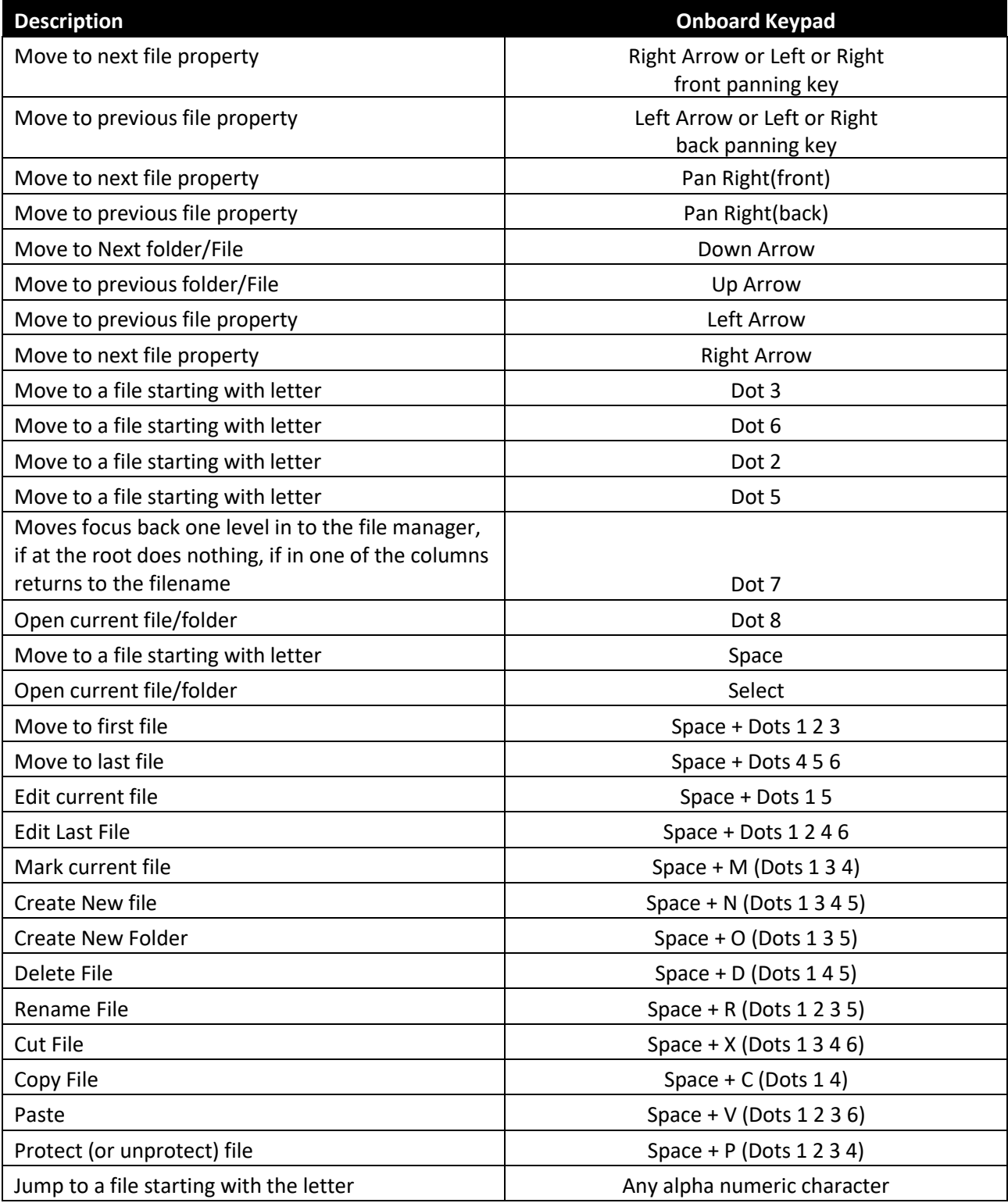

# **8 File reader Navigation command**

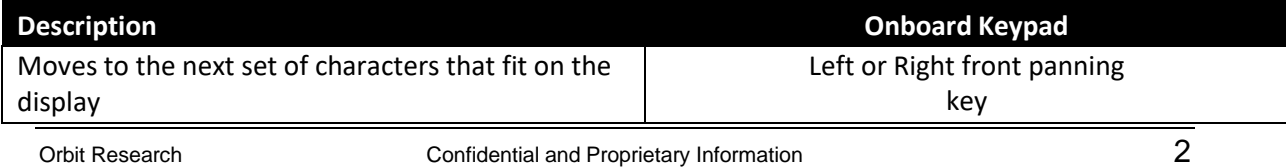

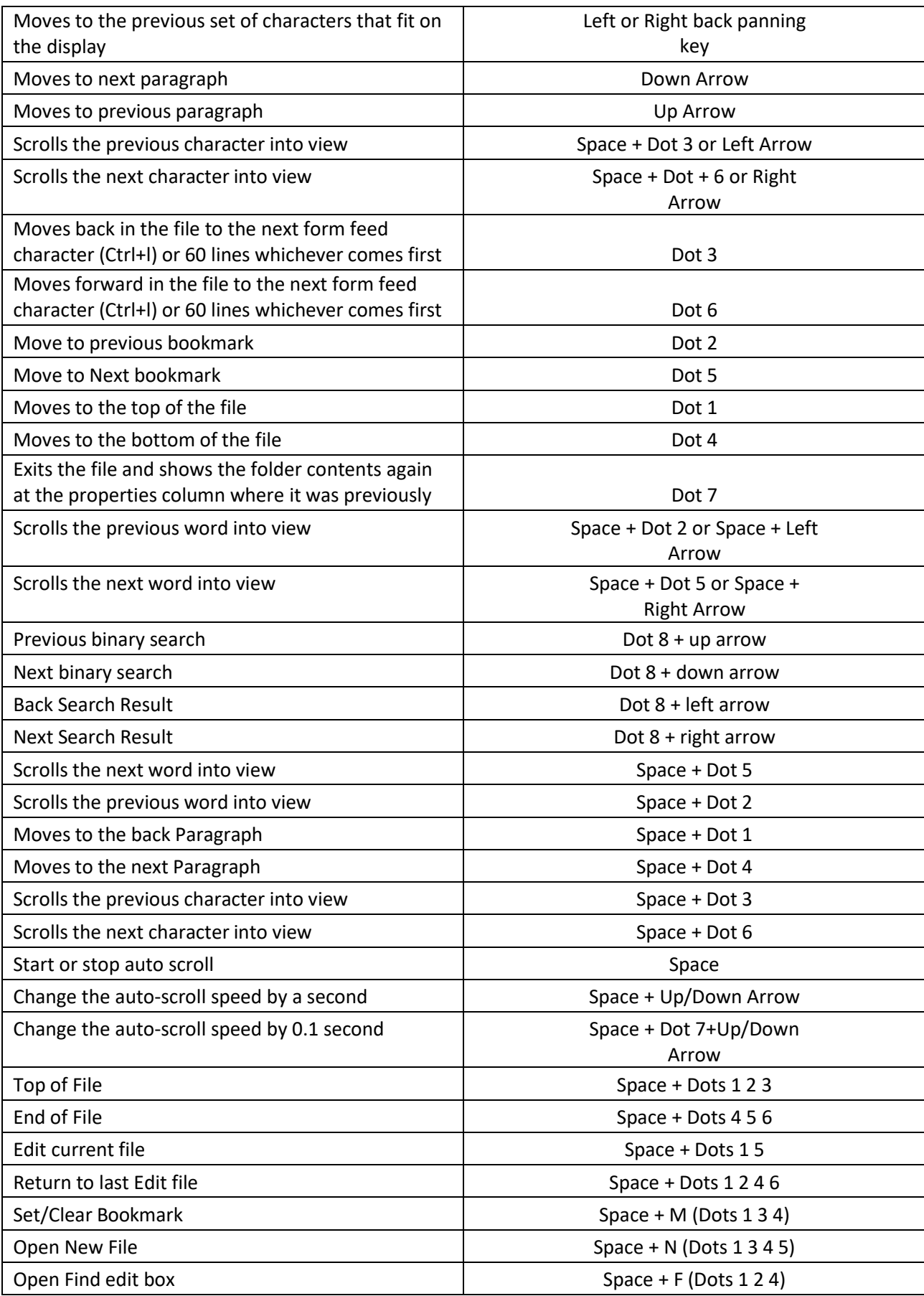

## **9 Edit Box Commands**

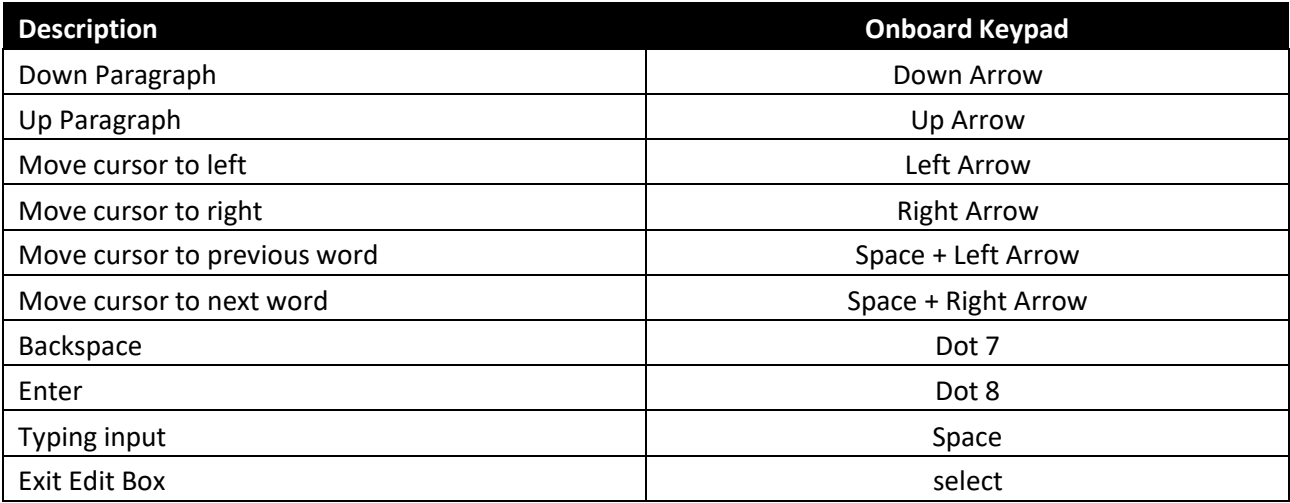

## **10 File Editor Commands**

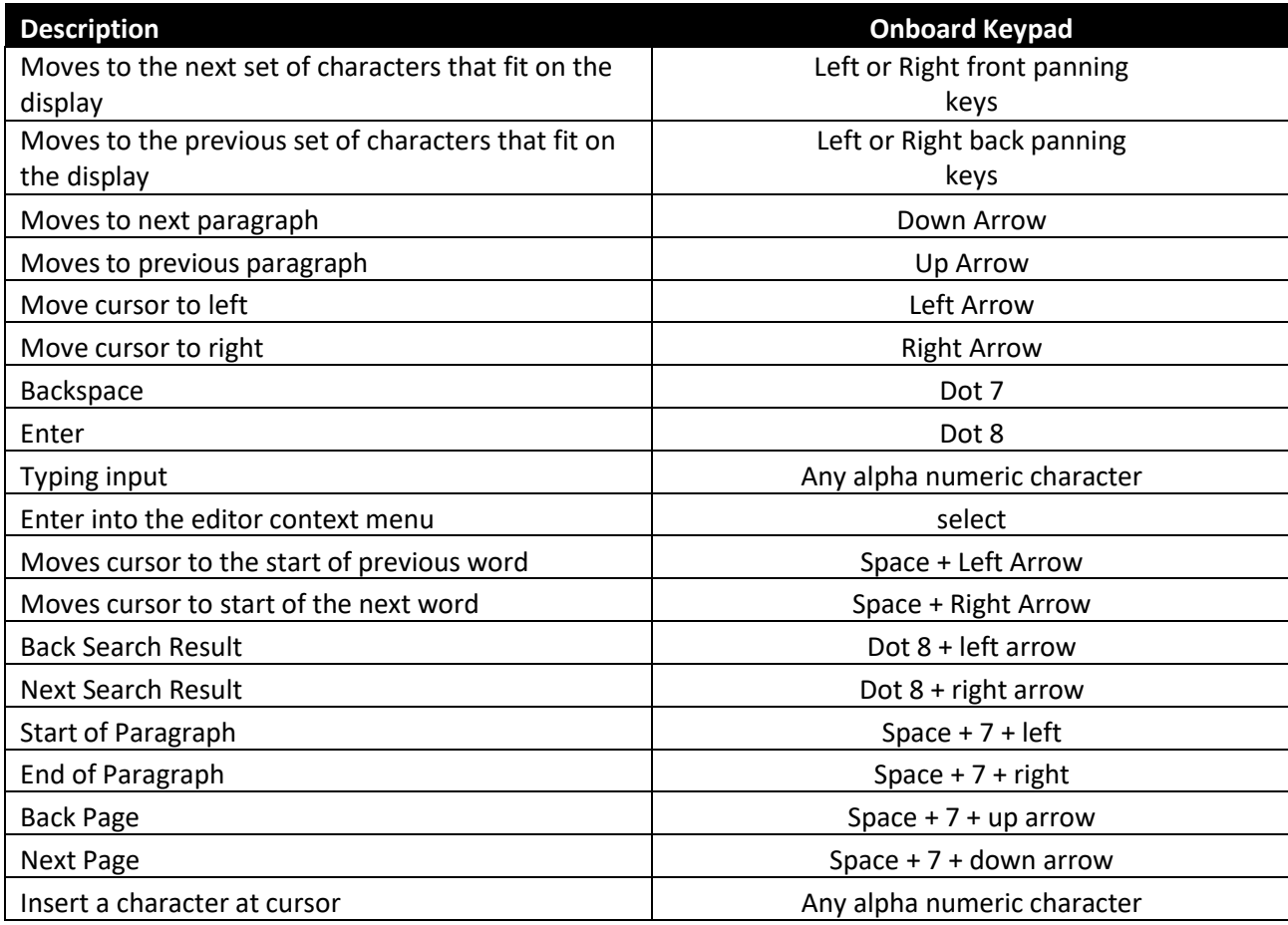

## **11 Calculator Command**

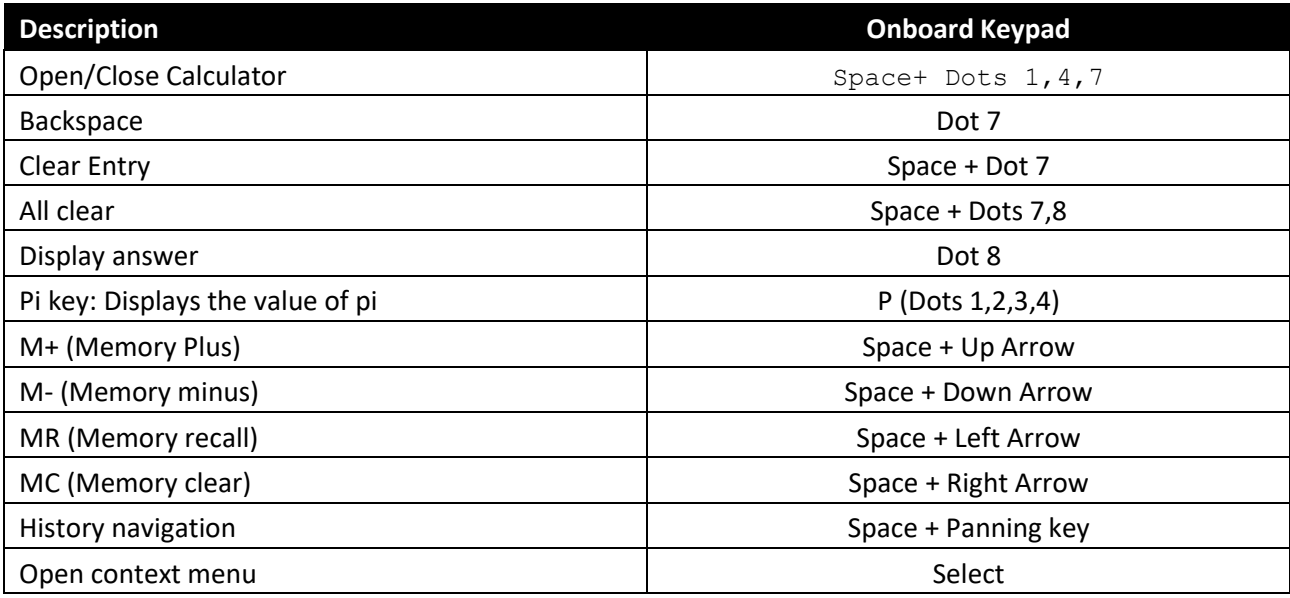

## **12 Calendar Command**

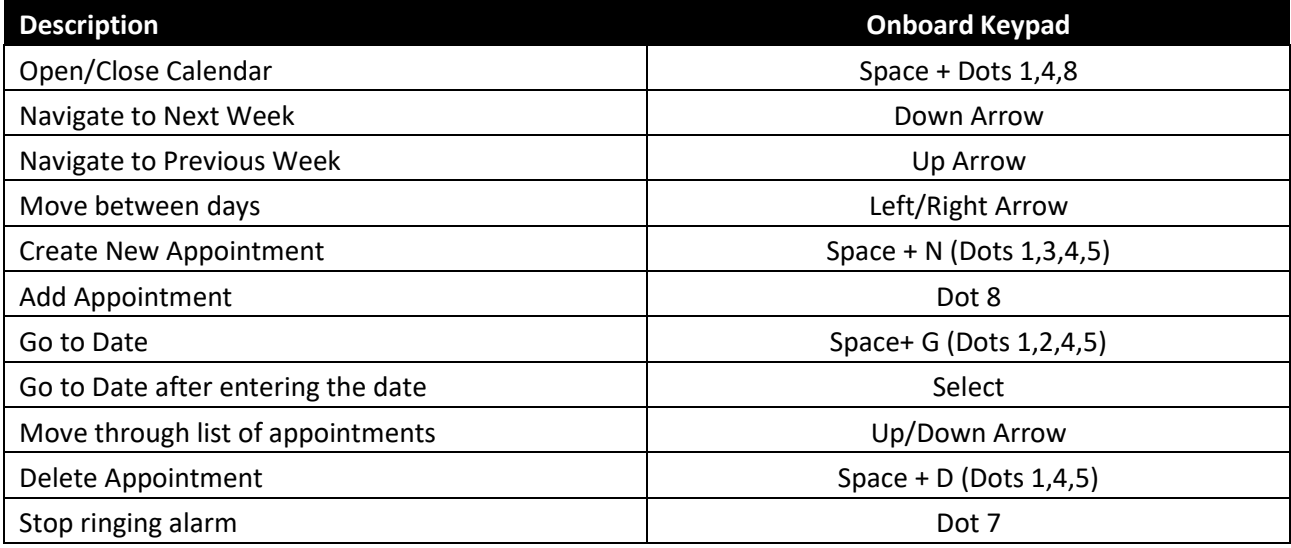

## **13 Context menu Commands**

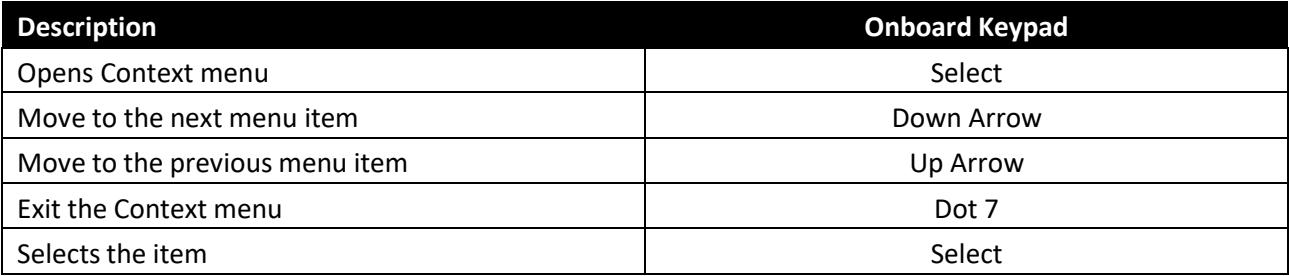

## **14 UID File Command**

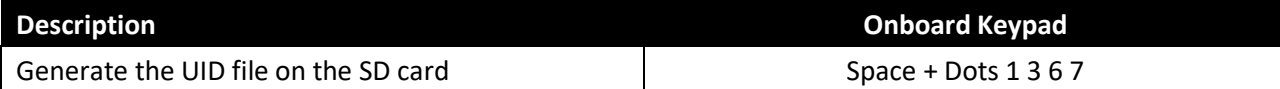

#### **15 Auto Scroll Command**

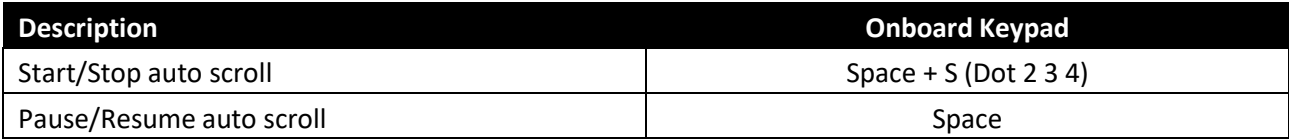

#### **16 Show Current Date and Time Command**

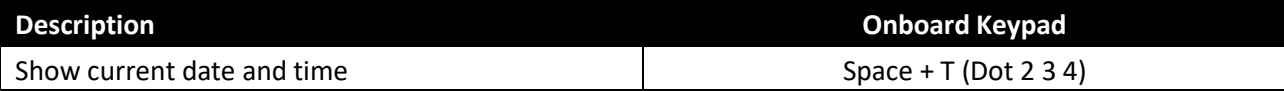

## **17 Bluetooth Command**

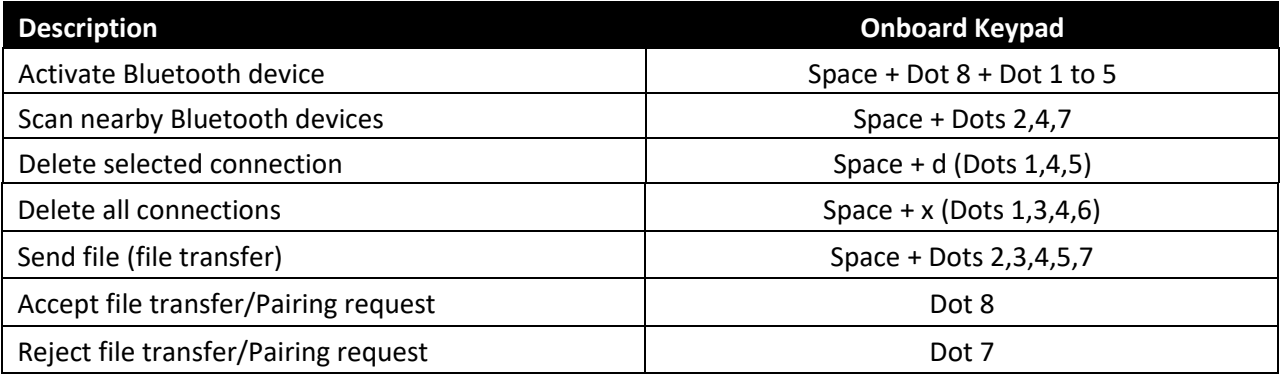

## **18 Language Profile Switching Commands**

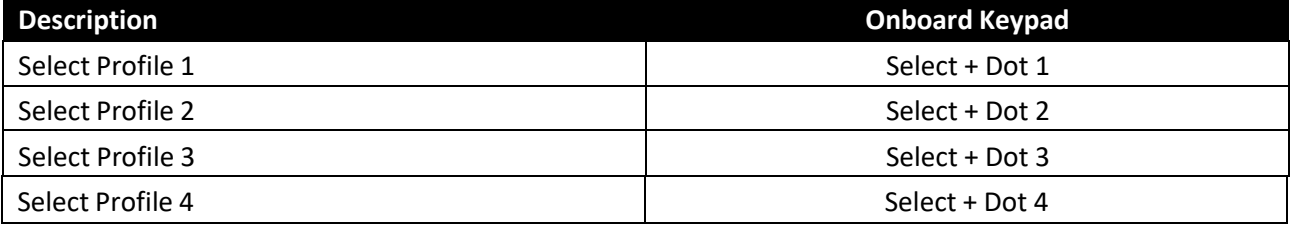

#### **19 Key Lock/Unlock**

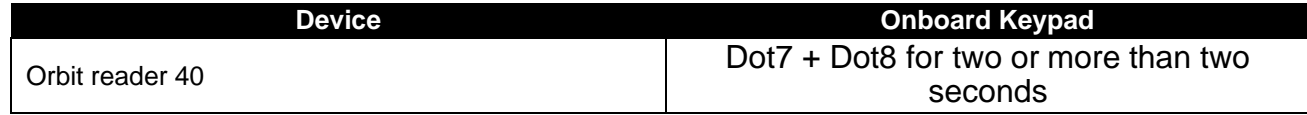

## **20 Firmware Upgrade**

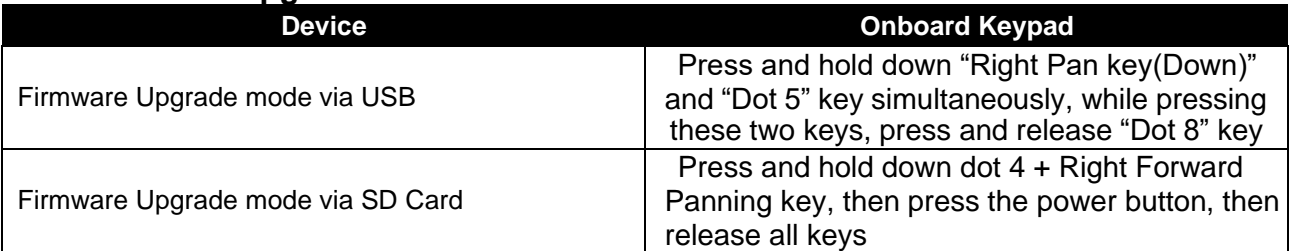

#### **21 System Reset**

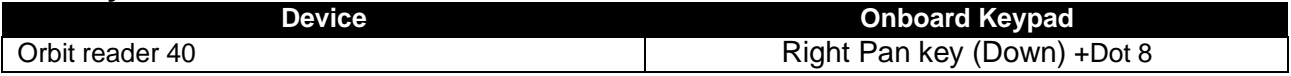

## **22 System Soft Reset**

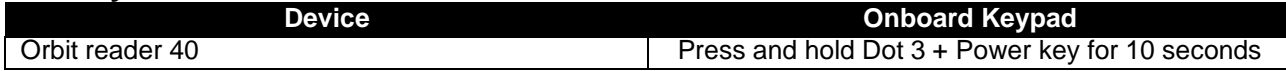

## **23 Sleep Mode Command in Local Mode**

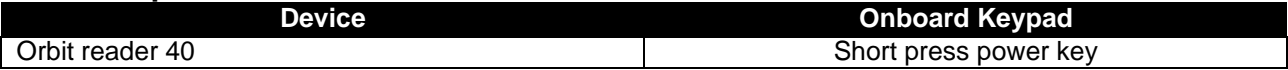